### **Kapitel 2: Objektebene - Techniken**

#### **Bestimmung und Darstellung der Technik einer Unternehmung:**

1.) Bestimmung sämtlicher Faktoren Input:  $x_k$  Output:  $y_k$ 

2.) Darstellung der Technik

 $T = \{ (-x_1, ..., -x_k, y_1..y_k) \in R^6 \}$  sä mtliche Produktionsbedingungen ala Simplex, jedoch sind auch die Schranken durch  $x_1...x_k$  ersetzt (es handelt sich um Technik, nicht um spezielle Aktivität!) Alle Nullen in Gleichungen werden weggelassen, Nichtnegativitätsbedingung hinzugefügt}

#### Darstellung in (x,y)-Form Darstellung in (z)-Form 1.) Bestimmung sämtlicher Faktoren Alle Faktoren werden als  $z_1 \cdot z_k$  dargestellt, jedoch haben die Inputfaktoren in den Gleichungen negative Vorzeichen

2.) Darstellung der Technik

 $T = \{ (z_1,...z_k) \in R^6 |$  sä mtliche Produktionsbedingungen ala Simplex, jedoch sind auch die Schranken durch - $z_1$ ...- $z_g$  ersetzt (es handelt sich um Technik, nicht um spezielle Aktivität!) Alle Nullen in Gleichungen werden Weggelassen, Nichtnegativitätsbedingung Gilt nur für Output, alle Inputfaktoren unterliegen einer Negativitätsbedingung!}

#### **Bestimmung und Darstellung der Produktionsmenge einer Unternehmung:**

Hier handelt es sich nun –im Gegensatz zur Technik – nicht um die technisch theoretischen Möglichkeiten, sondern um die tatsä chlich realisierbaren Aktivitä ten. Daher wird die pauschale Technik am Einzelfall geeicht.

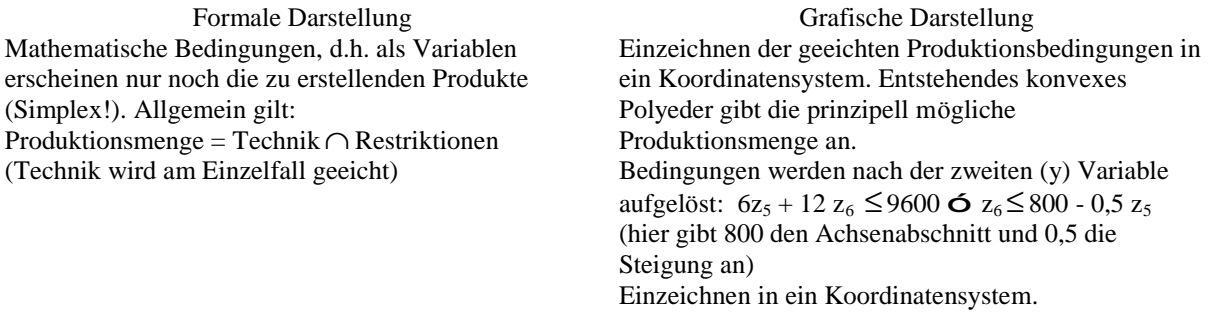

Allgemein: sind Prozeß faktoren vorgegeben, so müssen entsprechende Fallunterscheidungen für  $Prozeffaktor = min$  und  $Prozeffaktor = max$  gemacht werden!

#### **Technikeigenschaften: Grö ßenprogressivität / Grö ßendegressivität / Grö ßenproportionalität**

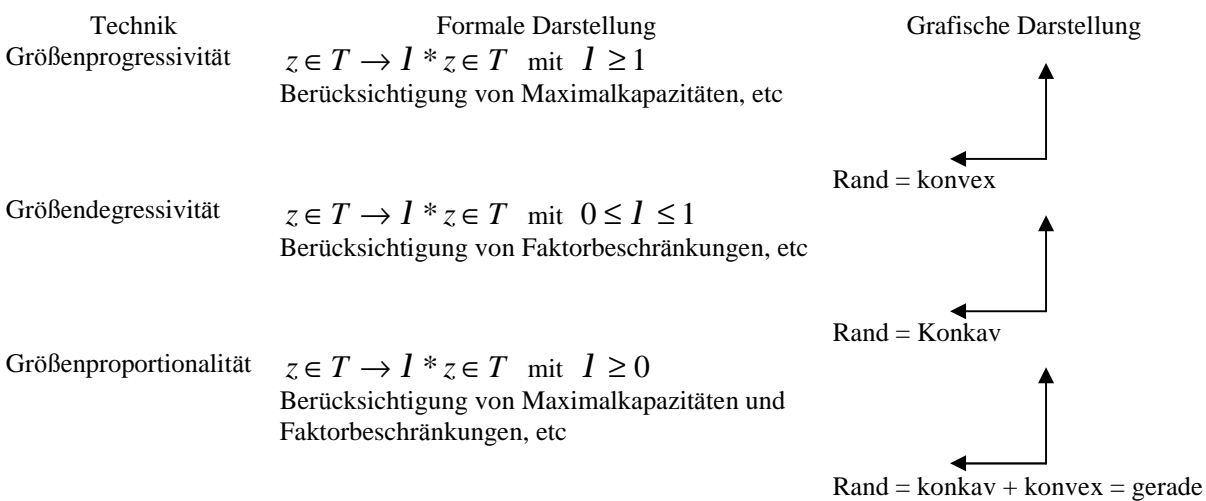

## **Technikeigenschaften – Additivität – Linearität - Konvexität**

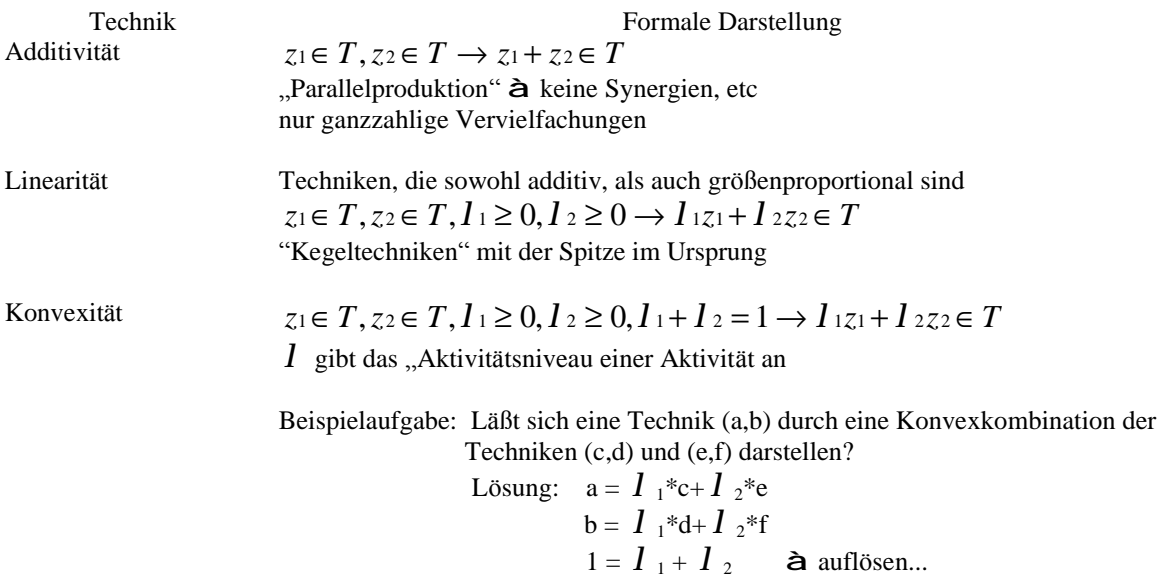

## **Kapitel 4: Ergebnisebene – Ergebnisse der Produktion**

Grundannahmen von Techniken:

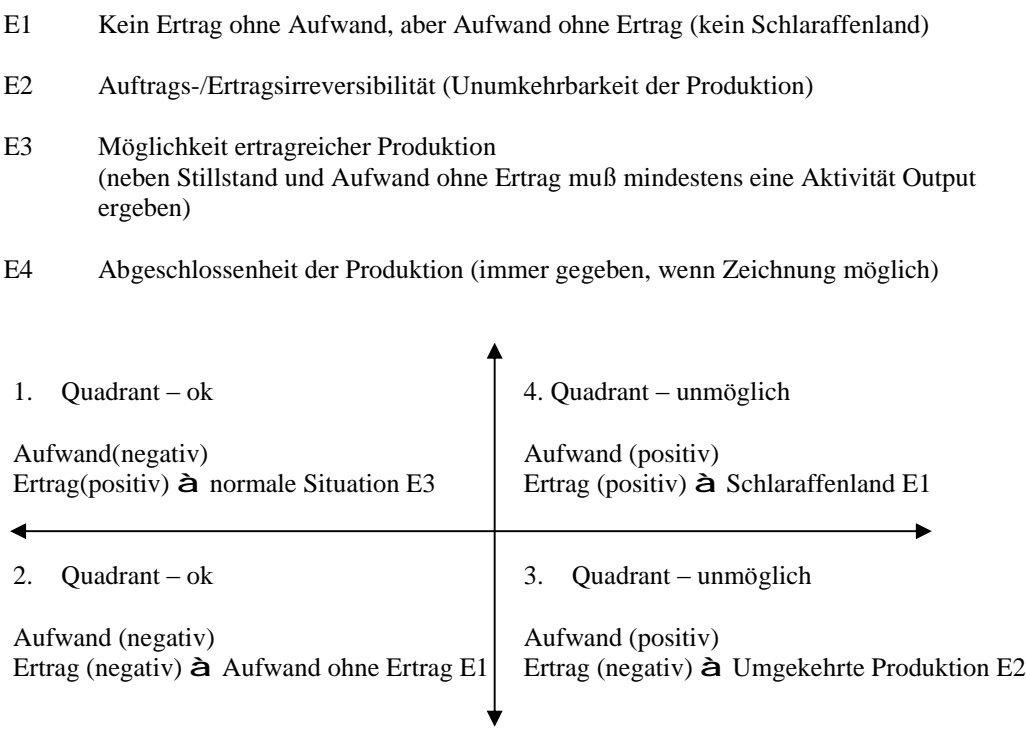

#### **Erwü nschtheit von Gü tern (rein subjektive, disjunkte Einteilung, situationsabhängig!)**

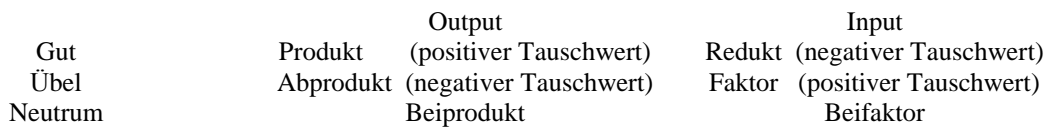

Dominanzuntersuchung: Paarvergleich zweier Objektarten. Eine Dominanz liegt dann vor, wenn gilt:  $1 - 2$  $z_k^1 ≥ z_k^2$  für alle Güterarten  $k ∈ {1, ..., K}$  $1 - 2$  $z_k^1 \leq z_k^2$  für alle Übelarten  $k \in \{1,...,K\}$ Neutrale Objekte sind bei Dominanzbetrachtungen bedeutungslos è Im Paarvergleich läßt sich Dominanz nur bestimmen, wenn ein Objekt in sä mtlichen Vergleichen siegt, bzw. nur ein Vergleich existiert und diesen Gewinnt. Sobald auch sie Gegenseite einen Vergleich gewinnt, läßt sich keine Dominanz feststellen.

## **Kapitel 5: Ergebnisebene – Schwaches Erfolgsprinzip**

#### **Grundsätzliche Kompensationsbeziehungen:**

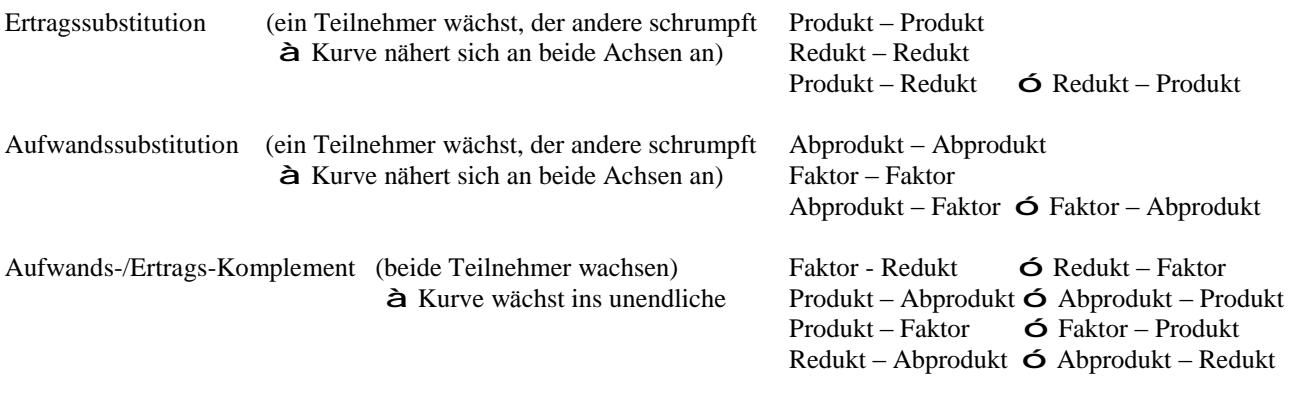

Wobei gilt: Input wird negativ gewertet (Faktor + Redukt) Output wird positiv gewertet (Produkt + Abprodukt)

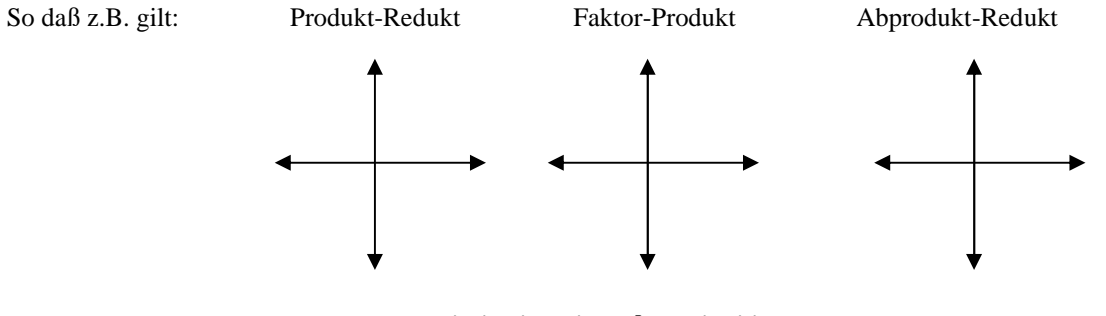

## **Limitationalität ó Variabilität**

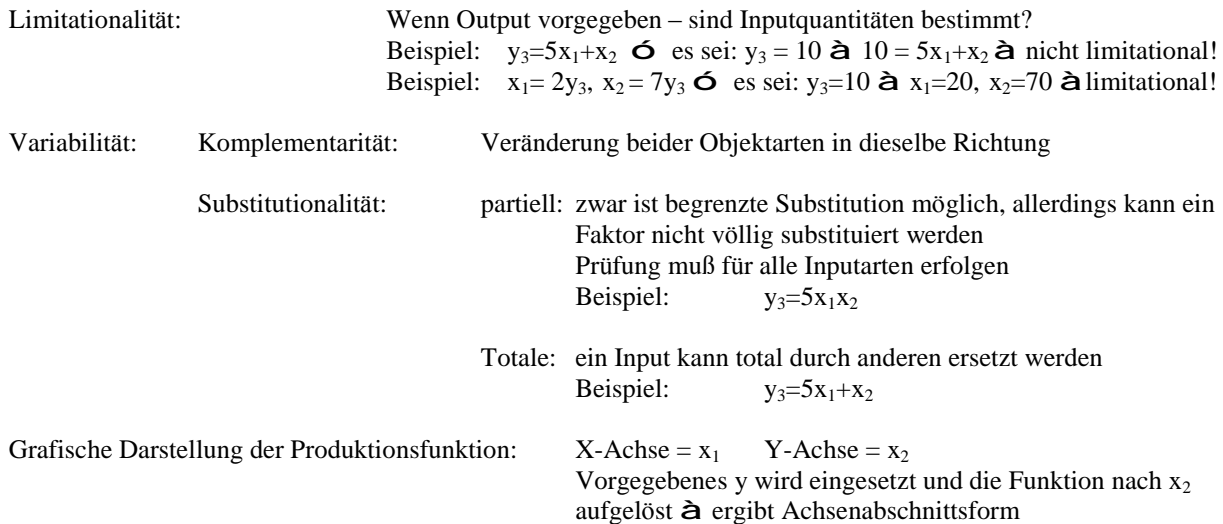

# Kapitel 7: Erfolgsebene - Erfolg der Produktion

Bewertung des monetären Erfolges

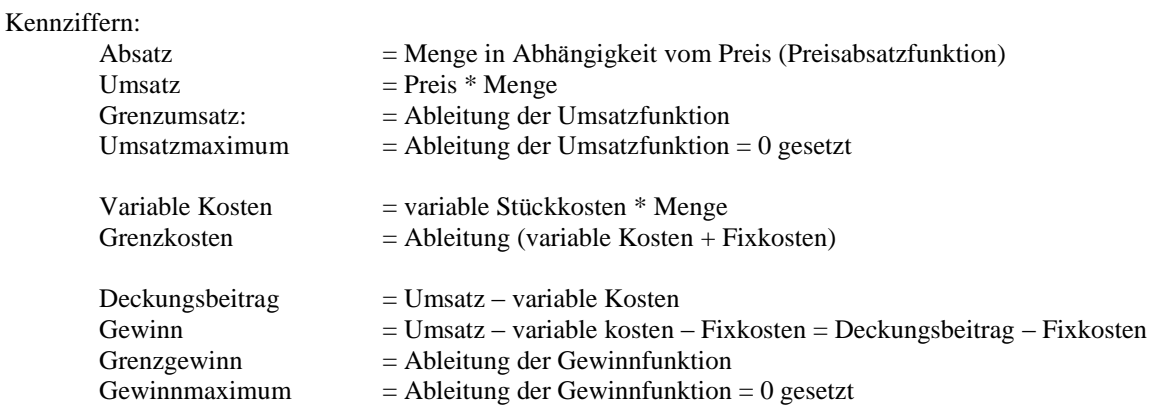

#### Lernkurve:

 $\overline{\phantom{a}}$ 

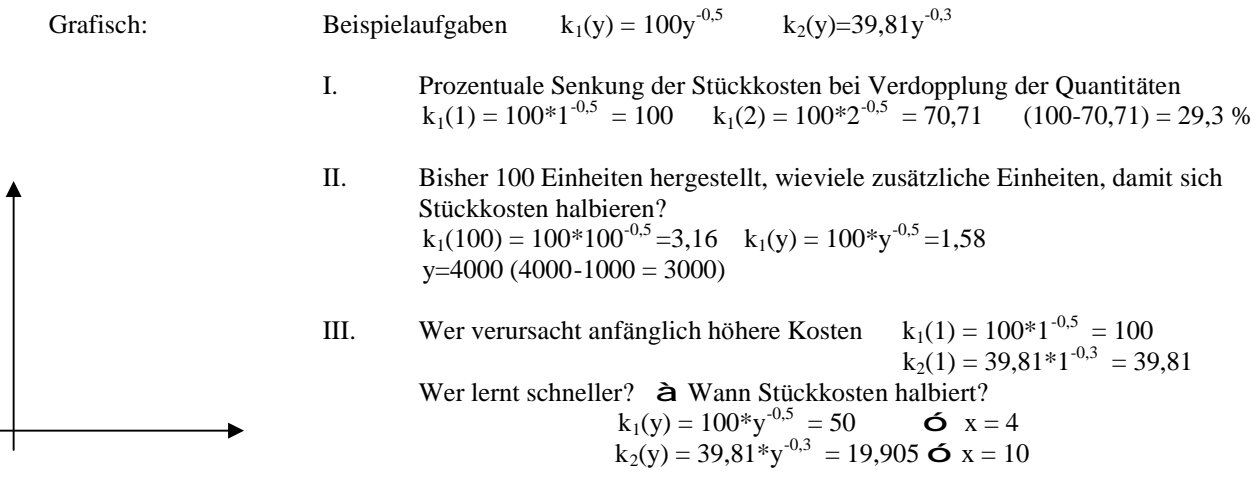

Wann fallen für beide gleiche Stückkosten an?<br>  $k_1(y) = 100* y^{-0.5} = k_2(y) = 39,81* y^{-0.3}$   $\bullet$  y = 100 IV.

gibt die benötigte Faktorkonstellation an Produktionsfunktion:

# Kapitel 8: Erfolgsebene – Starkes Erfolgsprinzip

Streben nach maximalem Deckungsbeitrag

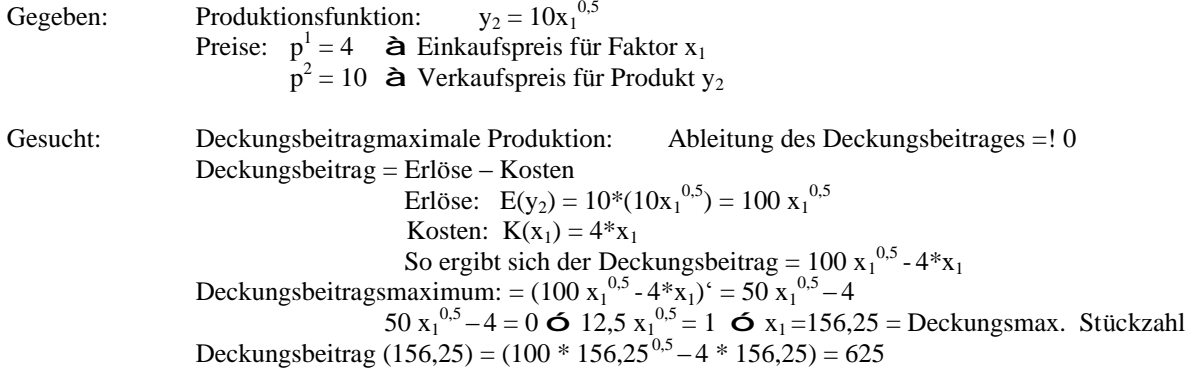

Betrag, um den der Preis der beschränkten Objektart verändert (bei Faktoren gesteigert) Schattenpreis: werden muß, damit bei Wegfall der Beschränkung, die gleiche Produktion erfolgsmaximal ist, wie mit Schranke (=marginale Opportunitätskosten pro Engpaßeinheit)  $\Delta$  Schattenpreis = Preisveränderung!

Ermitteln Sie die Minimalkostenkombination der Produktionsfunktion

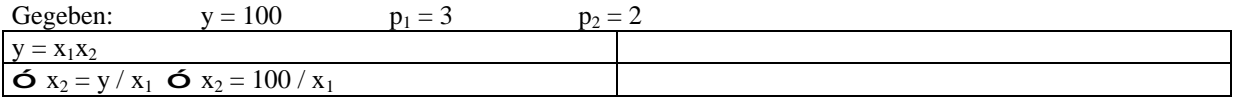

## Kapitel 10: Faktorbedarfsermittlung (Leontief Modell)

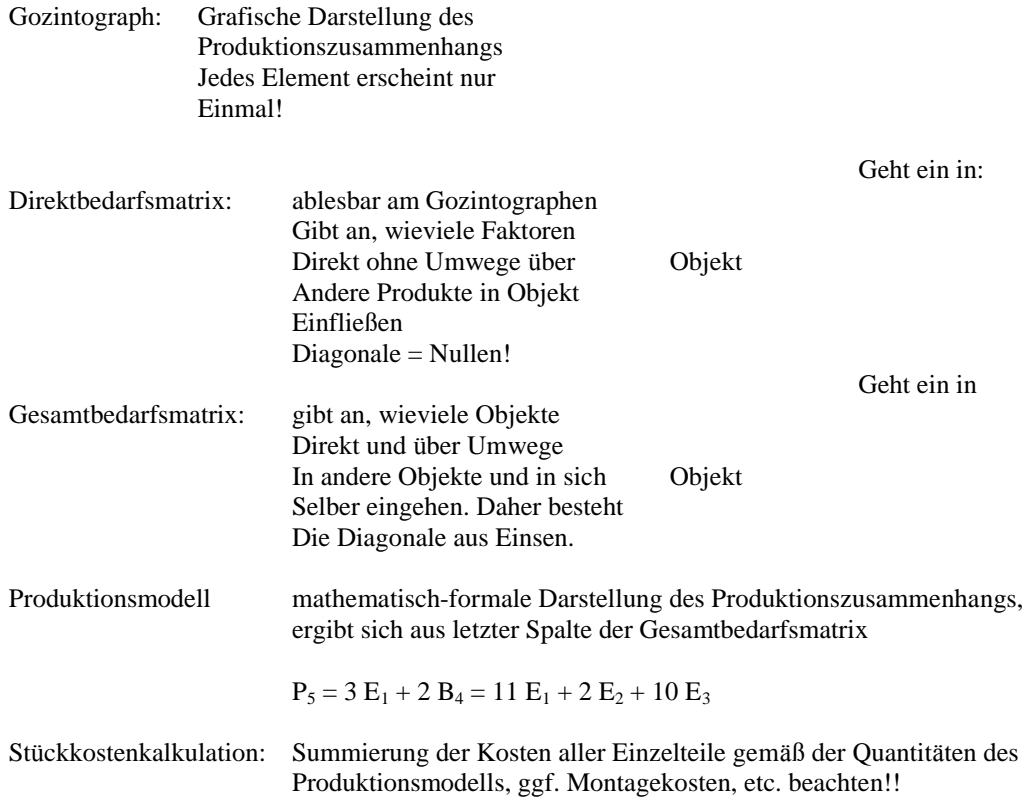

## Kapitel 11: Anpassung an Beschäftigungsschwankungen (Gutenberg Modell)

Faktorverbrauch ist nicht nur vom Output, sondern auch von der Produktionsintensität abhängig (Ausschuß, Verschleiß...) Gegeben sind nun Verbrauchsfunktionen mit  $\Gamma$  als Variablen. Gesucht ist diejenige Intensität im vorgegebenen Intensitätsintervall, bei der der jeweilige Faktorverbrauch sein Minimum erreicht. So wird für das gesamte Intervall von T und allen Verbrauchsverlaufsfunktionen eine Wertetabelle aufgestellt und das jeweilige Minimum der einzelnen Verbrauchsfunktionen ermittelt.

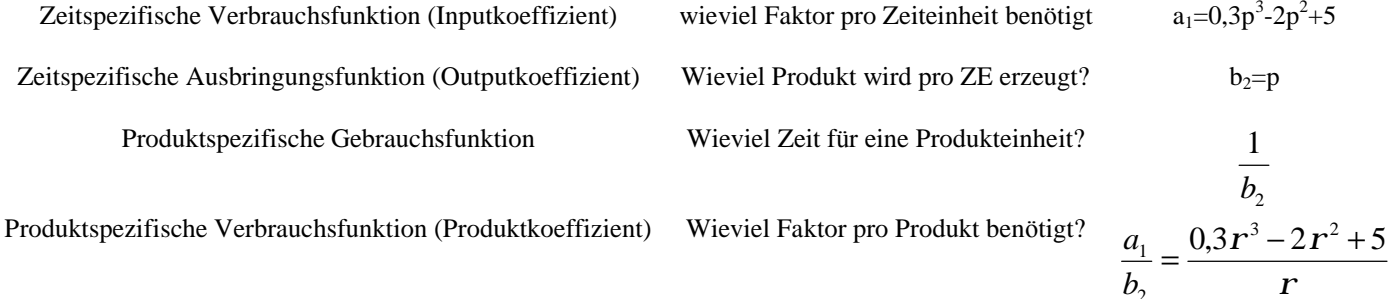

Beispielaufgabe:

 $\overline{L}$ Berechnung der effizienten Intensität  $r$  für die produktspezifische Verbrauchsfunktion

$$
\frac{a_1}{b_2} = \frac{0.3r^3 - 2r^2 + 5}{r} = 0.3 r^2 - 2r + 5
$$

Antwort:

Effiziente Intensität  $r =$  Tiefpunkt der produktspezifischen Verbrauchsfunktion  $\triangle$  Ableiten und Maximalstellen bestimmen

$$
(0,3 \rvert r^2-2 \rvert r+5)^2 = 0,6 \rvert r-2
$$
 **6**  $0,6 \rvert r=2$  **6**  $r=3,333$ 

- $\Pi$ . Ermittlung der kostenminimalen Intensität bei Faktorkosten von  $c_1=2$  und  $c_2=1$  $a_{1,3} = 2 + 0, 1$   $\boldsymbol{r}$   $a_{2,3} = 0, 3$   $\boldsymbol{r}^2$ -2  $\boldsymbol{r}$ +5 Produktspezifische Verbrauchsfunktionen:
	- è Aufstellen der produktspezifischen Kostenfunktion  $K_3(\mathbf{r}) = c_1 * a_{13} + c_2 * a_{23}$ So ergibt sich: K<sub>3</sub>( $\mathbf{r}$ ) = 0,3  $\mathbf{r}^2$  - 1,8  $\mathbf{r}$  + 9
	- è Gesucht ist das Kostenminimum à Ableiten und Maximalstellen bestimmen  $K'_{3}(r) = 0.6 r - 1.8$  $\hat{a}$  0.6  $r = 1.8$  6  $r = 3$
	- $\triangle$  Was kostet ein gegebener Umsatz bei Intensität  $r = 3$ ?
		- $K_3(3) = 0.3 * 3^2 1.8 * 3 + 9 = 6.3$  $\triangle$  Kosten pro Stück bei  $r = 3$
		- $\triangle$  Minimalkostenfunktion  $K(y_3) = K^*(3) * y_3$
- III. Die Tagesproduktquantität soll erhöht werden – welche Faktoren werden variiert?
	- 1.) Ausdehnung des zeitlichen Umfangs bei kostenminimaler Intensität
	- 2.) Erhöhung der Intensität bis zur maximal möglichen Intensität
	- 3.) Quantitative Anpassung durch Erweiterung des Maschinenparks, etc.
- Bestimmen Sie die Kostenfunktion der produktspezifischen Verbrauchsfunktion  $a_{1,3} = 0.3 \tbinom{2}{2} \tbinom{2}{3}$ IV. Kostenfunktion: K(y<sub>3</sub>) = k(p) \* y<sub>3</sub>  $\triangle$  K(y<sub>3</sub>) = (0,3  $r^2$ -2  $r$  +5) \* y<sub>3</sub> = Gesamtkosten
- V. Berechnen Sie die Grenzkosten  $K'(y_3) = (k(p) * y_3)'$  è  $K'(y_3) = (0,3 \tP^2 - 2 \tP + 5) * y_3$ Ableitung der Kostenfunktion:

 $K(y_3) = k(p) * y_3 \triangle K(y_3) = (0,3 r^2 - 2 r + 5) * y_3$ <br> $V_3$ VI. Berechnen Sie die Durchschnittskosten:

VII. Berechnen Sie die Deckungsbeitragsmaximale Produktquantität bei vorgegebenen Verkaufspreis  $DB = E - K$ DB = Verkaufspreis \*  $y_3 - K(y_3)$ Deckungsbeitragsmaximale Produktionsmenge = DB' = [Verkaufspreis \*  $y_3 - K(y_3)$ ]'

 $p = \frac{y_3}{4}$ Intensität bei Deckungsbeitragsmaximaler Produktionsmenge  $(y_3)$ :

#### **Kapitel 13: Losgrö ßenbestimmung (Harris/Andler-Modelle)**

Formel zur Bestimmung der optimalen Losgröße Variablendefinition

Lagerhaltung mit schlagartigem Zugang:  $(a$  unbeschränkt  $\hat{a}$  Fremdbezug)

$$
q = \sqrt{\frac{2 * b * c^{los}}{c^{lag}}}
$$

Lagerhaltung mit stetigem Zugang

$$
q = \sqrt{\frac{2 * b * c^{los}}{\left(1 - \frac{b}{a}\right) * c^{lag}}}
$$

Monatliche Rüstkosten: K

$$
\mathsf{K}^{\text{los}} = \text{clos} * \frac{y}{q*}
$$

Monatliche Lagerkosten: K

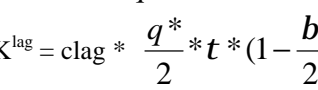

- *t* Planungszeitraum (Anzahl der Tage)
- *a* Produktionsrate (Ausbringungsmenge pro Tag)
- *b* Umsatzrate (Auftragsvolumen/Planungszeitraum)
- *r* Produktionszeit (für ein Los)
- *s* Maximaler Lagerbestand
- *d* Reine Absatzzeit ( $d = t - r$ )
- *q* Losgröße
- *los c* Bestellfixe Kosten/Rüstkosten
- *lag c* Lagerhaltungskosten

Monatliche Gesamtkosten:  $K = K^{los} + K^{lag} + K^{var} + K^{fix}$ 

$$
Maximum larger best and: \quad s = q^* (1 - \frac{b}{2})
$$

## **Kapitel 14: Dynamische Modelle**

Klassische Losgröß enberechnung wirkt hier nicht mehr, da mit schwankendem aber bekannten Bedarf zu kalkulieren ist. Die vorgegebene Maximalkapazität wird nur Befriedigung der aktuellen Nachfrage und der Nachfrage künftiger Perioden aufgeteilt. Hierbei besteht die Schwierigkeit, daß die Produktion für künftige Perioden Lagerkosten verursacht, die naturgemäß minimiert werden wollen. Zudem besteht die Möglichkeit, daß der Produzent zusätzliche Qantitätseinheiten zu überproportional hohen Kosten produzieren kann. Hier gilt es zwischen Lagerkosten und den Kosten für Zusatzkapazitäten abzuwägen.

Anfertigung einer Tabelle:

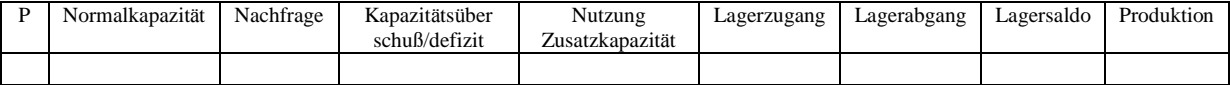

#### **Dispositionsstufenverfahren** - Berechnung des terminierten Materialbedarfs

Es gilt, ein zu montierendes Gut bekannter Zusammensetzung fristgerecht fertigzustellen. Die Abfolge erfolgt vom "oben nach unten" d.h. zunächst wird das Endprodukt betrachtet, der zu produzierende Nettobedarf (Bruttobedarf – Lagerbestand) ermittelt und ein Betriebsauftrag mit entsprechender Vorlaufverschiebung (Monatgezeit) erteilt. Der so ermittelte Betriebsauftrag wird auf der nä chsten Stufe in die Einzelteile unterteilt.

Darstellung in Tabelle:

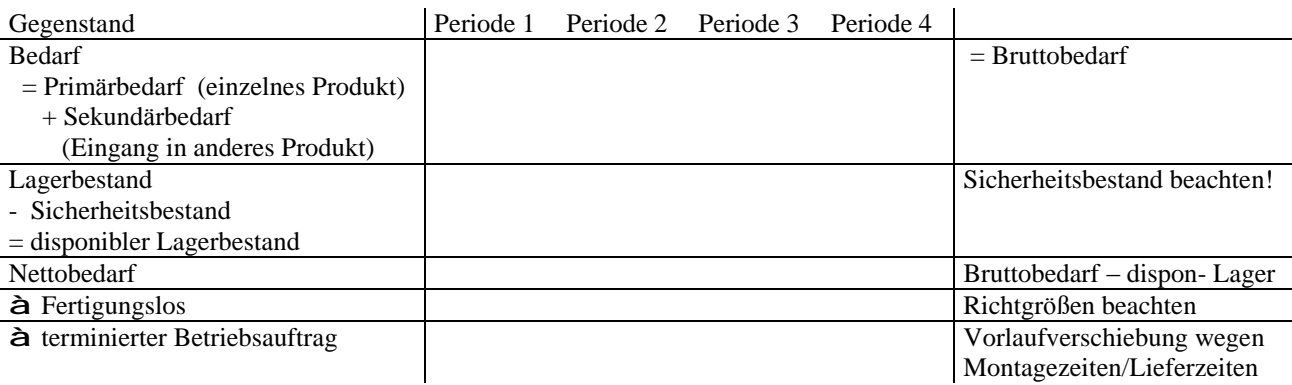

 $S_k$ *s* = Sicherheitsbestand

*k t* = Durchlaufzeit